## **launcher\_creator.py**

Usage: To get the help message, type: launcher\_creator.py -h

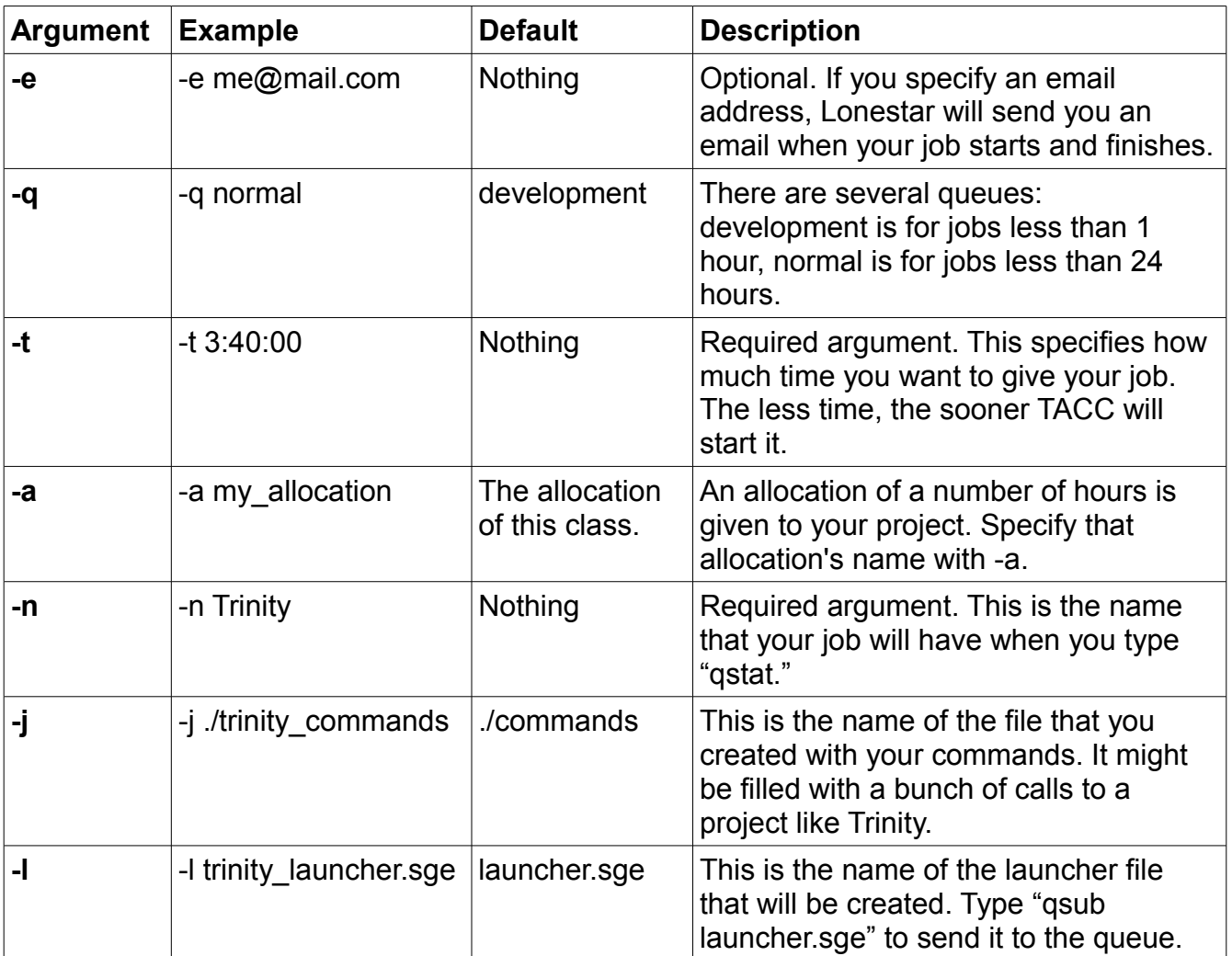